**PCAPU2T Crack Activation Key Free 2022**

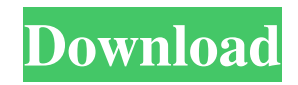

# **PCAPU2T**

PCAPU2T is an application which converts UDP packets to TCP, using the Nagle algorithm. The objective of this program is to be able to trace the real flow of a transmission / connection, by converting all the packets to TCP format. Using this way, it is possible to:  $\triangleright$  Use Wireshark to analyze the traffic  $\triangleright$  Extract the IP data from the pcap and convert to display in graphical manner using Wireshark  $\triangleright$  Send the converted data to the Tcl application in real-time to display the data in graphical manner using Wireshark This program is ideal for developers who want to monitor the test of their applications, or for those who need to trace the real flow of a connection before implementing any real protocol. Please note that this program is made for testing, not for production. Install: Requirements: The PCAPU2T application was developed using a Linux environment. The latest versions of GCC, GTK+, TK, and GTKmm libraries have been required for its development. The PCAPU2T application requires the tcl/tk programming languages. Compatibility: The PCAPU2T application is compatible with the following file formats: PCAP The PCAP file format is supported by almost all tools and applications available for capturing and analyzing network traffic. PCAPU2T basic operation: PCAPU2T can be used as the following steps: # The pcapu2t.tcl program starts the command line arguments and writes the converted data to the Tcl application. # In addition, the file name and size of the tcpip.pcap file are retrieved. # The converted data is stored in /tmp directory. The data is called tcpip.pcap (file). # Subsequently, the application starts two processes: 1- An Axis-C application which uses the tcpip.pcap file created by PCAPU2T. 2- A Tcl application to display the data of the pcap file using the Axis-C application. # If the application receives an additional argument with the -i argument, the PCAPU2T converts all the packets to a tcpip.pcap file. The converted data of all the packets is stored in a newly created file. # In the case of the application with the -f argument, the application converts all the packets to a tcpip

# **PCAPU2T**

PCAPU2T enables you to convert the payload of any type of packet, for example, UDP/TCP, to TCP/TLS. With the help of this software, you can convert the PCAP file to a TCP stream, able to be viewed via Wireshark, provided that the packet payload is a valid TCP stream. Furthermore, you can create a Ping file, that is, the PCAP file will contain the Ping/PONG response of a basic TCP session. You can import a file, and the tool will automatically determine the size of the imported file and the size of the packet being converted. If the size of the packet is different from the size of the imported file, the tool will provide an error message and return an exit code 1. If you specify the port of a router, the tool will automatically open the port. If the port is already open, the tool will automatically open the port. If the specified port is not open, an error message is displayed. If the port of the router is not specified, or the specified port is open and the router is located on localhost, the tool will automatically open the port. If the router is on localhost, but the port is closed, an error message is displayed. The usage of PCAPU2T is described as follows. On the command line, you need to enter the PCAP file, the ping packet payload size, and the TCP port. If you specify the port of the router, you need to pass the port number first, and then pass the port of the router. For example, you would like to convert a UDP packet with a size of 90 bytes to a TCP packet of a size of 80 bytes, the command you would enter would be: Here's an example of the conversion of a UDP packet with a size of 90 bytes into a TCP packet with a size of 80 bytes. If the command is successful, the user will see a new Ping/PONG file. If you use the "-n" command, the tool will not open the port. If the command is unsuccessful, the user will see a message. If you specify a size of 90 bytes in the command but only have a PCAP file of 80 bytes, the tool will detect the error and report that there is not enough data in the PCAP file. If there are two different PCAP files that 6a5afdab4c

### **PCAPU2T With Product Key Free Download**

PCAPU2T is a command line tool written in C/C++. This tool reads the PCAP file with the packets in the pcap format and the output of this tool is the same file including the converted PCAP files. Its input can be either a file in the pcap format or a network interface for incoming packets. The conversion is carried out by a multi-threaded daemon. The output is the same type of file of the input or if they do not exist, they will be created and named with the same name of the original PCAP. The output of the PCAPU2T tool is compatible with Wireshark. Its use is straightforward. The user just needs to type the PCAPU2T command in a terminal and the tool will do the rest. It has various options for setting the source and destination IP addresses, and the source and destination ports for each packet. You may also define the order of the packets in the new file as you wish. This tool may be useful for monitoring the outbound connections or the outbound UDP streams of a PCAP file with Wireshark. Supported platforms: Linux MacOS Windows Supported versions: v1.0.0 Note: this software is provided "AS IS" and the author disclaims any liability, including but not limited to, consequential, incidental, special, exemplary, or other damages, for any use thereof. Additional terms and conditions for downloading the ZIP file of this software (license) may apply. The source code of this software is available on the Github repository. For any issues or problems, feedback and comments please contact the author on contact@syntildatools.com Licence for use: Copyright (c) 2015, Gabriel Denudé Permission is hereby granted, free of charge, to any person obtaining a copy of this software and associated documentation files (the "Software"), to deal in the Software without restriction, including without limitation the rights to use, copy, modify, merge, publish, distribute, sublicense, and/or sell copies of the Software, and to permit persons to whom the Software is furnished to do so, subject to the following conditions: The above copyright notice and this permission notice shall be included in all copies or substantial portions of the Software. THE SOFTWARE IS PROVIDED "AS IS", WITHOUT WARRANTY OF ANY KIND,

### **What's New In?**

The PCAPU2T application was written to be a command line tool that opens a previously opened PCAP file and process its packets in a TCP stream. The inputs needed are an existing PCAP file to be converted and a destination PCAP file to be used to convert the packets. The application can be installed on the destination PC and work like a network sniffer, converting the already opened PCAP file and sending the converted packets to a (re)defined destination PCAP file. All packets are converted to a plain text, without any timestamp. The unneeded data is discarded and the packet are renamed according to the files extension: Vendor ID 0x2d10 = Ethernet MAC address (factory default). This is the first 36 bytes of the ethernet frame. Vendor ID 0x2d60 = Apple Fax MAC address. This is the first 20 bytes of the smalldevice (SMS) frame. Vendor ID 0x2db1 = Apple Time Synchronization MAC address. This is the first 20 bytes of the Timestamp and Control (TTC) frame. Vendor ID 0x2d20 = Compaq IPV4 MAC address. This is the first 16 bytes of the Internet Protocol (IP) source address in an IP packet. Vendor ID  $0x2c50 = Cisco IPv4 MAC address. This is the first 16 bytes of the IP source address. Vendor ID  $0x2d10 = Trusted MAC$$ address. Used by some cables, this is the first 12 bytes of the Trusted Subscriber Identity Module (TSIM) MAC address. Vendor ID 0x2c10 = Product Type 0. This field is used to identify the manufacturer and, in most cases, the product. Vendor ID 0x2d51  $=$  Product Type 1. This field is used to identify the product. Vendor ID 0x2d61 = Version 1. This field contains the manufacturer ID as well as product information. Vendor ID  $0x2c60$  = Product Type 2. This field is used to identify the manufacturer and, in most cases, the product. Vendor ID 0x2d62 = Version 2. This field contains the manufacturer ID as well as product information. Vendor ID 0x2d63 = Vendor Segment 0. This is a field that identifies a product group.

#### **System Requirements:**

Windows (8 and 10) or macOS A video card with DirectX 11 support (requires Windows 10) 4GB of RAM (recommended) 1.6 GHz processor (recommended) Current NVIDIA graphics cards are not supported (note that performance may be optimized on non-NVIDIA cards through the application's hardware platform settings) GPU: Nvidia Geforce GTX970 (4GB) Nvidia Geforce GTX1060 Nvidia Geforce GTX980 Nvidia G

[https://practicalislam.online/wp-content/uploads/2022/06/Free\\_MP3\\_Organizer\\_\\_Crack\\_\\_.pdf](https://practicalislam.online/wp-content/uploads/2022/06/Free_MP3_Organizer__Crack__.pdf) [https://xn----7sbbtkovddo.xn--p1ai/wp](https://xn----7sbbtkovddo.xn--p1ai/wp-content/uploads/2022/06/Email_Checker_Pro__Crack_Registration_Code_Download_For_PC.pdf)[content/uploads/2022/06/Email\\_Checker\\_Pro\\_\\_Crack\\_Registration\\_Code\\_Download\\_For\\_PC.pdf](https://xn----7sbbtkovddo.xn--p1ai/wp-content/uploads/2022/06/Email_Checker_Pro__Crack_Registration_Code_Download_For_PC.pdf) [https://libreriaguillermo.com/wp-content/uploads/2022/06/Solid\\_PDF\\_Creator\\_Crack\\_Activator\\_Free.pdf](https://libreriaguillermo.com/wp-content/uploads/2022/06/Solid_PDF_Creator_Crack_Activator_Free.pdf) <https://bonnethotelsurabaya.com/internet-businesssecurity/tcp-port-listener-tool> <http://escortguate.com/logview4net-13-01-for-windows/> <https://heronetworktv.com/wp-content/uploads/2022/06/Pad2mouse.pdf> <https://www.neteduproject.org/wp-content/uploads/gerdis.pdf> <https://globaldefence.team/discid-calculator-1-9-24-crack-license-code-keygen-download-latest-2022/> <https://www.danke-eltern.de/wp-content/uploads/2022/06/darrkrys.pdf> <https://xiricompany.com/delphix-for-delphi-7-crack-free-download-mac-win-updated/>